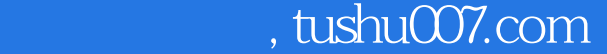

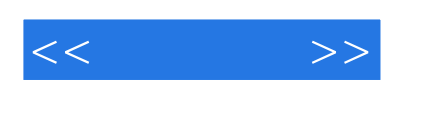

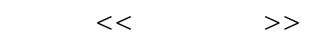

- 13 ISBN 9787801445131
- 10 ISBN 7801445139

出版时间:2006-1

页数:270

字数:409000

 $\overline{\phantom{a}}$ 

extended by PDF and the PDF

更多资源请访问:http://www.tushu007.com

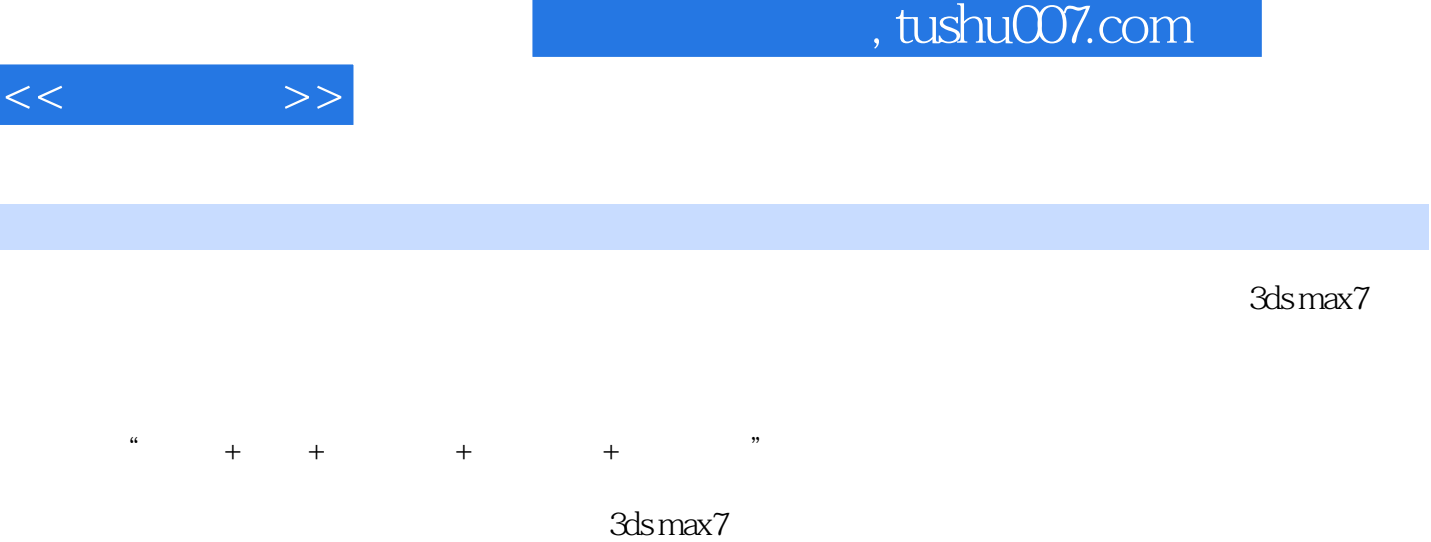

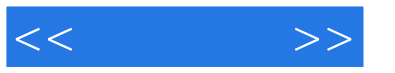

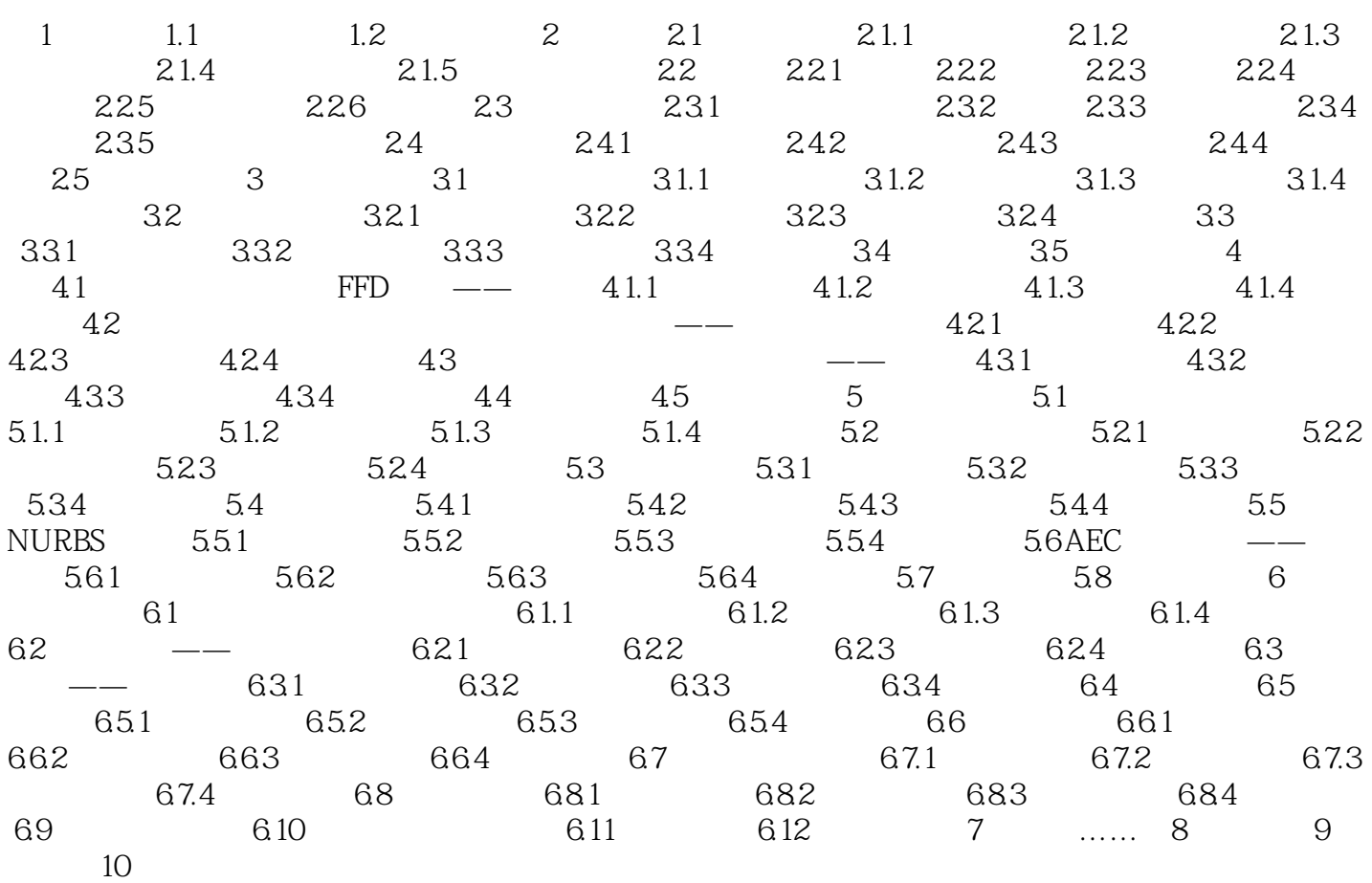

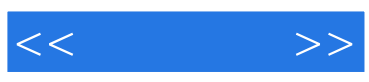

本站所提供下载的PDF图书仅提供预览和简介,请支持正版图书。

更多资源请访问:http://www.tushu007.com